#### Performance metrics

How is my parallel code performing and scaling?

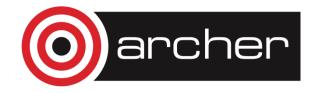

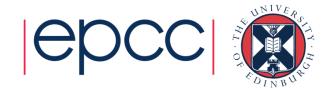

#### Performance metrics

- A typical program has two categories of components
  - Inherently sequential sections: can't be run in parallel
  - Potentially parallel sections
- Speed up
  - typically S(N,P) < P</li>
- Parallel efficiency
  - typically E(N,P) < 1</li>
- Serial efficiency
  - typically E(N) <= 1</li>

$$S(N, P) = \frac{T(N, 1)}{T(N, P)}$$

$$E(N,P) = \frac{S(N,P)}{P} = \frac{T(N,1)}{PT(N,P)}$$

$$E(N) = \frac{T_{best}(N)}{T(N,1)}$$

Where N is the size of the problem and P the number of processors

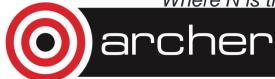

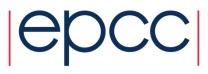

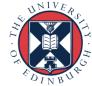

### Scaling

- Scaling is how the performance of a parallel application changes as the number of processors is increased
- There are two different types of scaling:
  - Strong Scaling total problem size stays the same as the number of processors increases
  - Weak Scaling the problem size increases at the same rate as the number of processors, keeping the amount of work per processor the same
- Strong scaling is generally more useful and more difficult to achieve than weak scaling

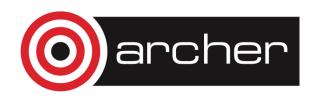

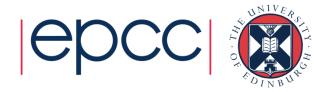

## Strong scaling

#### **Speed-up vs No of processors**

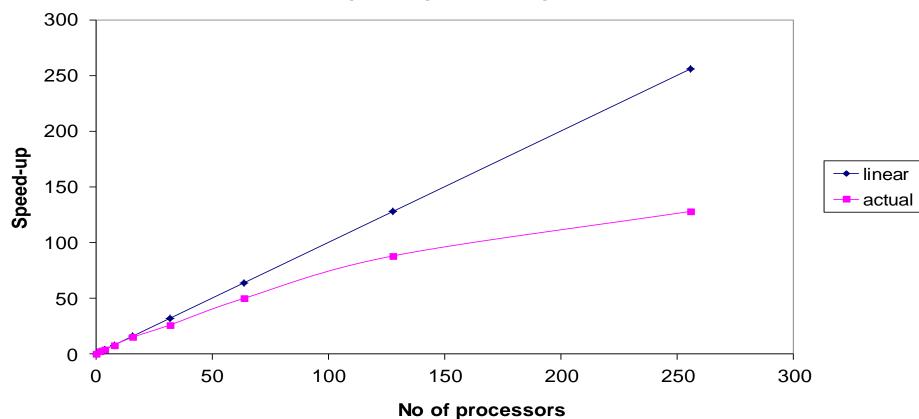

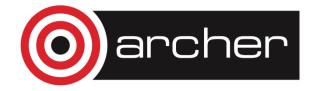

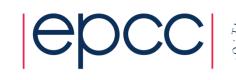

### Weak scaling

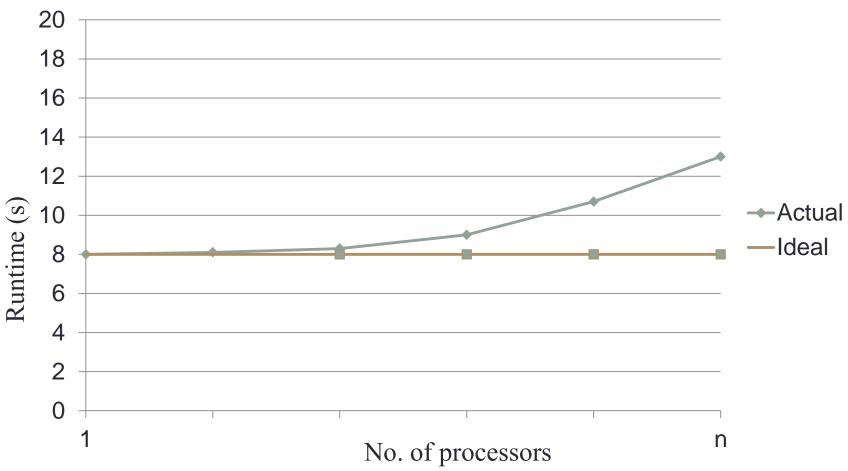

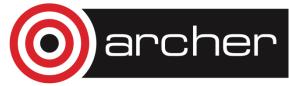

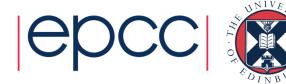

#### The serial section of code

"The performance improvement to be gained by parallelisation is limited by the proportion of the code which is serial"

Gene Amdahl, 1967

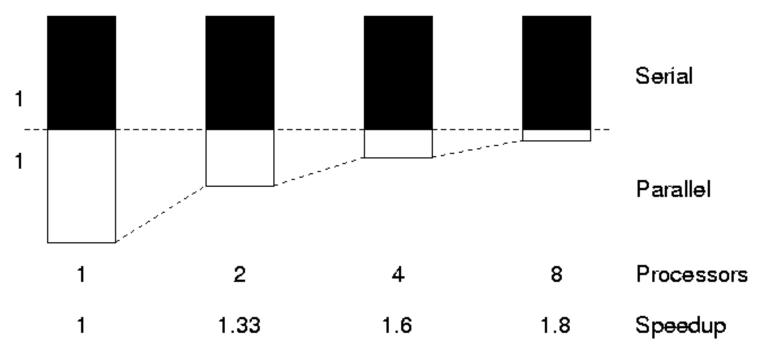

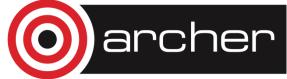

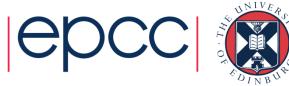

#### Amdahl's law

A fraction, α, is completely serial

Parallel runtime

$$T(N, P) = \alpha T(N, 1) + \frac{(1-\alpha)T(N, 1)}{P}$$

- Assuming parallel part is 100% efficient
- Parallel speedup

$$S(N,P) = \frac{T(N,1)}{T(N,P)} = \frac{P}{\alpha P + (1-\alpha)}$$

- We are fundamentally limited by the serial fraction
  - For  $\alpha = 0$ , S = P as expected (i.e. *efficiency* = 100%)
  - Otherwise, speedup limited by 1/  $\alpha$  for any P
    - For  $\alpha = 0.1$ ; 1/0.1 = 10 therefore 10 times maximum speed up
    - For  $\alpha = 0.1$ ; S(N, 16) = 6.4, S(N, 1024) = 9.9

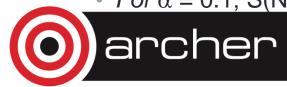

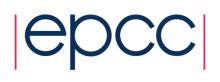

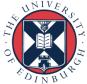

#### Gustafson's Law

We need larger problems for larger numbers of CPUs

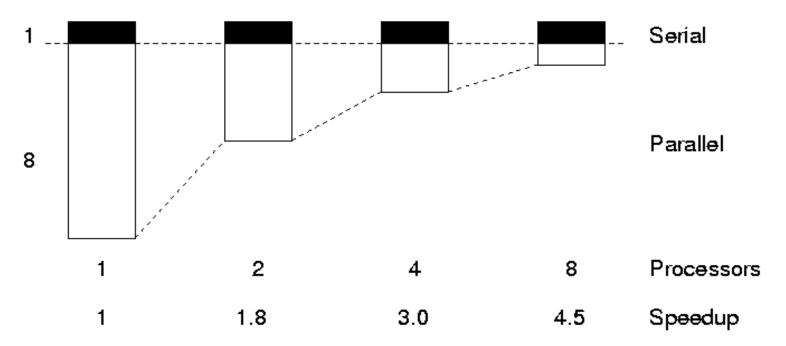

 Whilst we are still limited by the serial fraction, it becomes less important

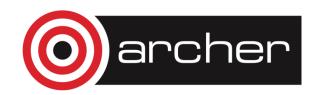

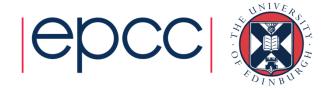

### Utilising Large Parallel Machines

Assume parallel part is O(N), serial part is O(1)

\* time 
$$T(N,P) = T_{serial}(N,P) + T_{parallel}(N,P)$$
 
$$= \alpha T(1,1) + \frac{(1-\alpha)NT(1,1)}{P}$$

• speedup 
$$S(N,P) = \frac{T(N,1)}{T(N,P)} = \frac{\alpha + (1-\alpha)N}{\alpha + (1-\alpha)\frac{N}{P}}$$

- Scale problem size with CPUs, i.e. set N = P (weak scaling)
  - speedup  $S(P,P) = \alpha + (1-\alpha)P$
  - efficiency  $E(P,P) = \frac{\alpha}{P} + (1-\alpha)$

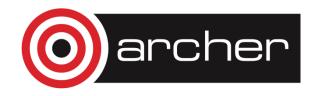

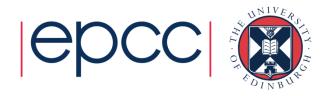

#### Gustafson's Law

- If you can increase the amount of work done by each process/task then the serial component will not dominate
  - Increase the problem size to maintain scaling
  - This can be in terms of adding extra complexity or increasing the overall problem size.
- $S(N * P, P) = P \propto (P 1)$
- For instance, ∝=0.1
  - S(16\*N, 16) = 14.5
  - S(1024\*N, 1024) = 921.7

Due to the scaling of N, effectively the serial fraction becomes ∝/P

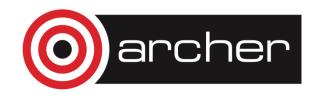

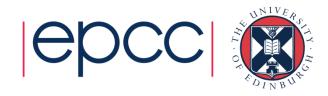

# Analogy: Flying London to New York

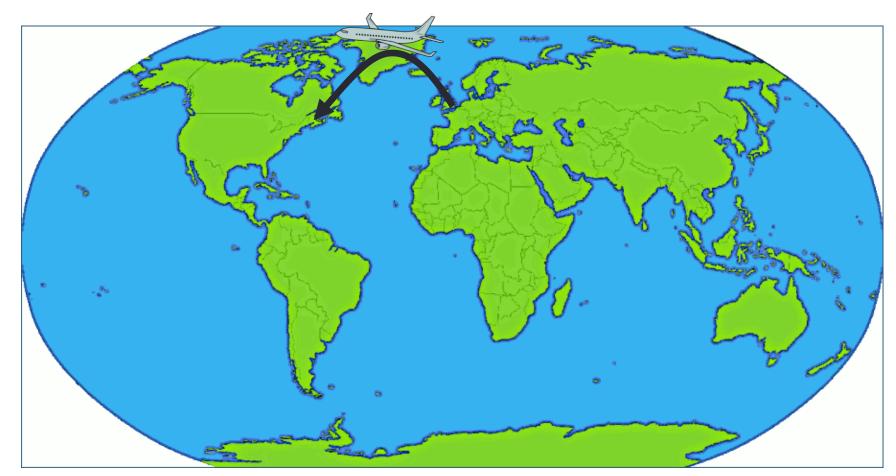

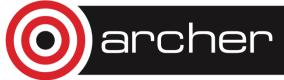

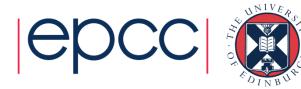

### Buckingham Palace to Empire State

- By Jumbo Jet
  - distance: 5600 km; speed: 700 kph
  - time: 8 hours ?
- No!
  - 1 hour by tube to Heathrow + 1 hour for check in etc.
  - 1 hour immigration + 1 hour taxi downtown
  - fixed overhead of 4 hours; total journey time: 4 + 8 = 12 hours
- Triple the flight speed with Concorde to 2100 kph
  - total journey time = 4 hours + 2 hours 40 mins = 6.7 hours
  - speedup of 1.8 not 3.0
- Amdahl's law!
  - $\alpha = 4/12 = 0.33$ ; max speedup = 3 (i.e. 4 hours)

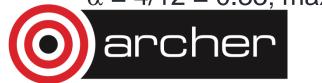

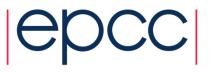

# Flying London to Sydney

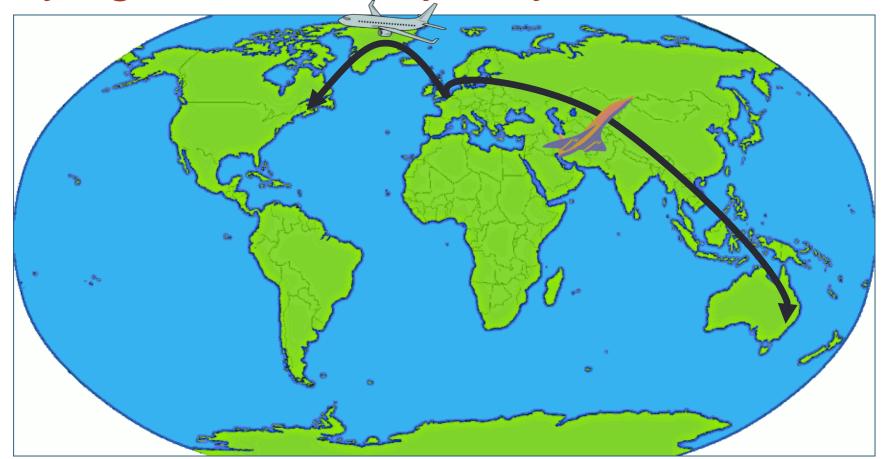

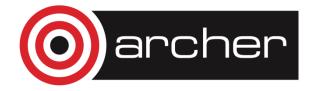

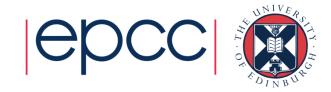

### Buckingham Palace to Sydney Opera

- By Jumbo Jet
  - distance: 16800 km; speed: 700 kph; flight time; 24 hours
  - serial overhead stays the same: total time: 4 + 24 = 28 hours
- Triple the flight speed
  - total time = 4 hours + 8 hours = 12 hours
  - speedup = 2.3 (as opposed to 1.8 for New York)
- Gustafson's law!
  - bigger problems scale better
  - increase both distance (i.e. N) and max speed (i.e. P) by three
  - maintain same balance: 4 "serial" + 8 "parallel"

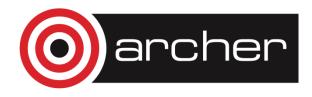

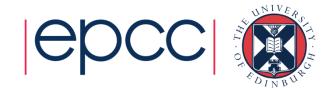

### **Plotting**

- Think carefully whenever you plot data
  - what am I trying to show with the graph?
  - is it easy to interpret?
  - can it be interpreted quantitatively?
- Default plotting options are rarely what you want
  - default colours can be hard to read (e.g. yellow on white)
  - default axis limits may not be sensible
  - •
- Test data
  - MPI version of traffic model on multiple nodes of ARCHER

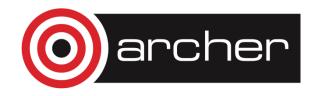

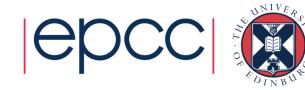

#### Hard to interpret small N data here

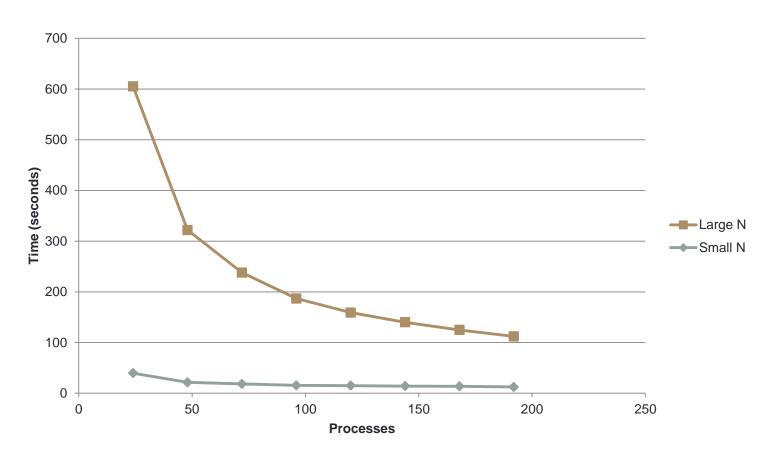

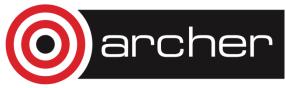

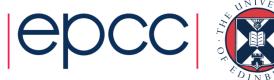

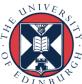

#### Log/log can make trends in data too similar

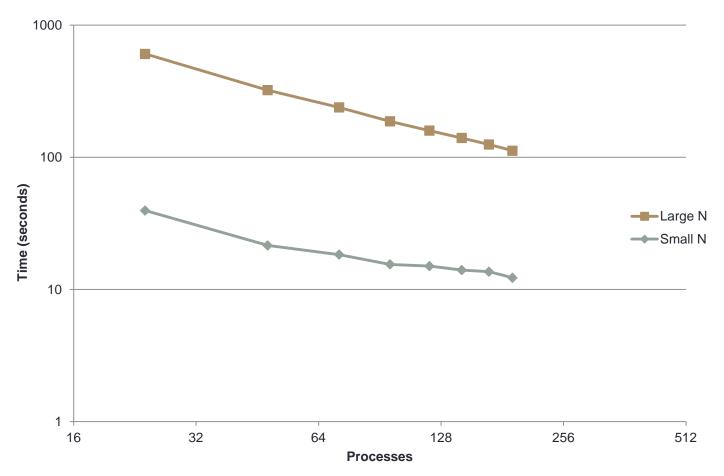

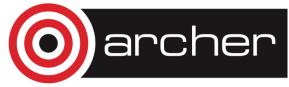

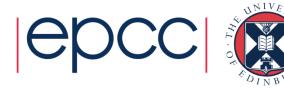

#### Normalised data easier to compare

• use single-node (24-core) performance as baseline here

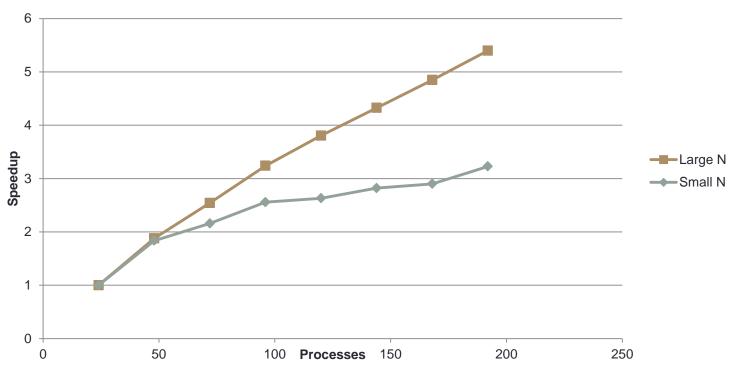

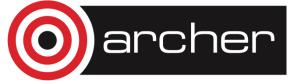

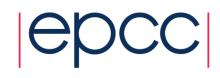

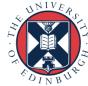

### Efficiency plots can be useful too

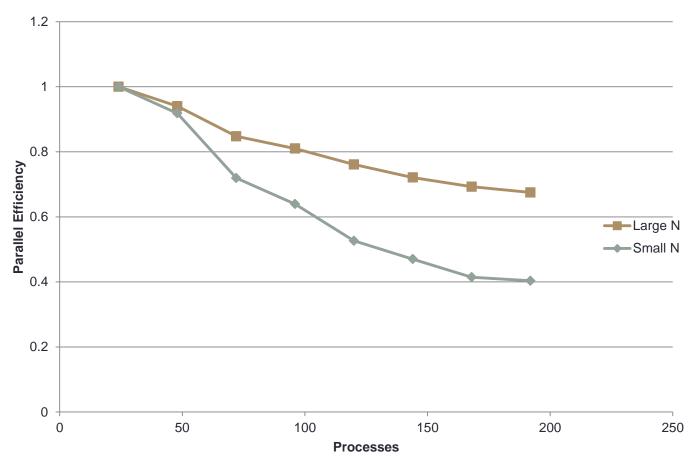

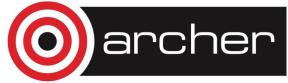

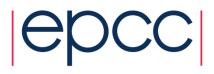

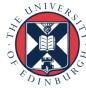

### Log/linear useful if many points at small P

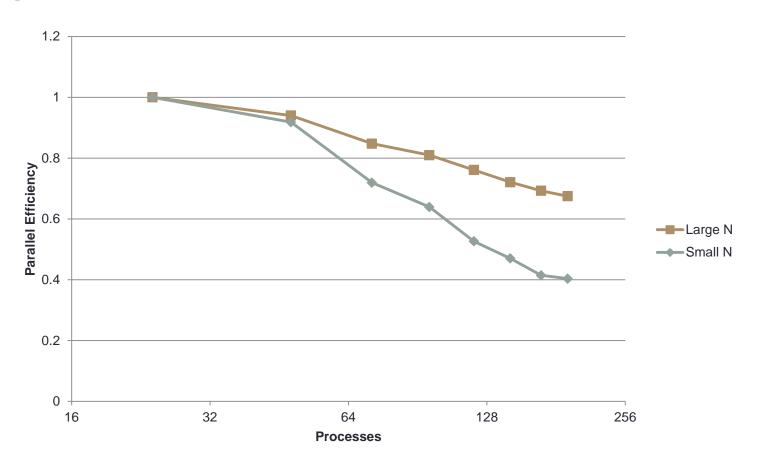

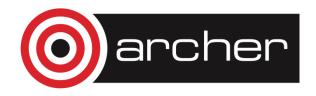

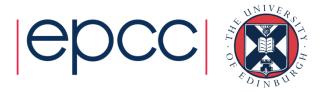

### Don't just accept the default options

• In this bar chart the x-axis doesn't have a meaningful scale

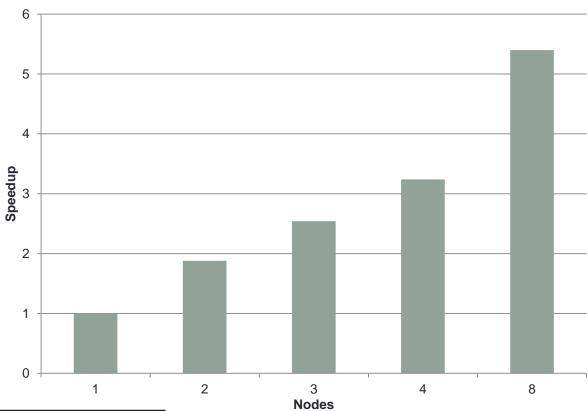

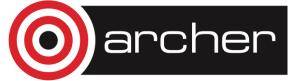

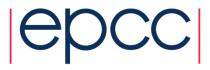

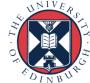

#### Summary

- A variety of considerations when parallelising code
  - serial sections
  - communications overheads
  - load balance
  - •
- Scaling is important
  - the better a code scales the larger machine it can take advantage of
- Metrics exist to give you an indication of how well your code performs and scales
  - important to plot them appropriately

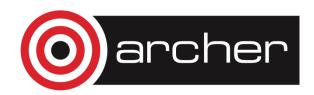

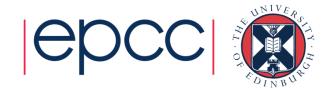